# Package 'BCEE'

August 10, 2017

<span id="page-0-0"></span>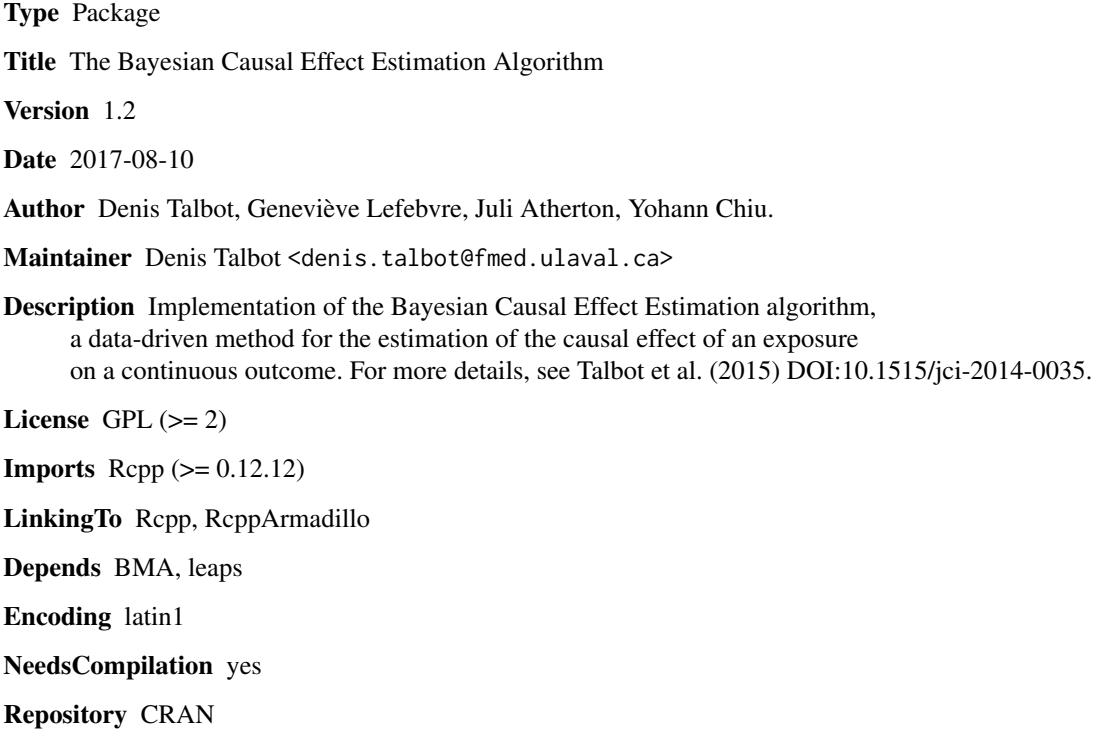

Date/Publication 2017-08-10 20:08:07 UTC

# R topics documented:

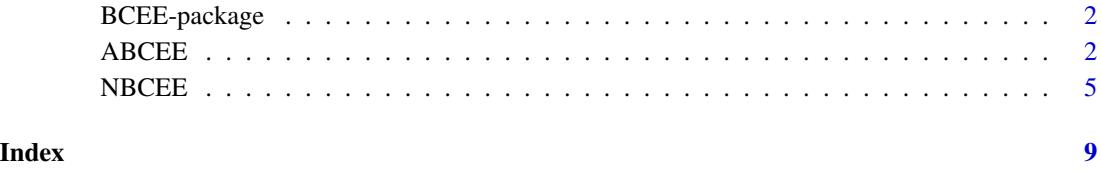

#### Description

Contains two functions that correspond to the approximate BCEE (A-BCEE) and the naive BCEE (N-BCEE) implementations of the BCEE algorithm described in Talbot et al. (2015).

#### Details

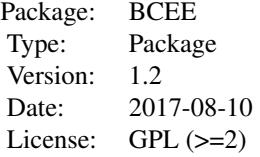

ABCEE(X, Y, U, omega), NBCEE(X, Y, U, omega).

#### Author(s)

Denis Talbot, Genevieve Lefebvre, Juli Atherton, Yohann Chiu. Maintainer: Denis Talbot <denis.talbot@fmed.ulaval.ca>

#### References

Talbot, D., Lefebvre, G., Atherton, J. (2015) *The Bayesian causal effect estimation algorithm*, Journal of Causal Inference, 3(2), 207-236.

#### See Also

[ABCEE](#page-1-1), [NBCEE](#page-4-1).

<span id="page-1-1"></span>ABCEE *Approximate BCEE Implementation*

## Description

A-BCEE implementation of the BCEE algorithm.

#### Usage

```
ABEEE(X, Y, U, omega, for X = NA, niter = 5000, nburn = 500, nthin = 10,maxmodelY = NA, OR = 20, family.X = "gaussian")
```
#### <span id="page-2-0"></span>ABCEE 3

# Arguments

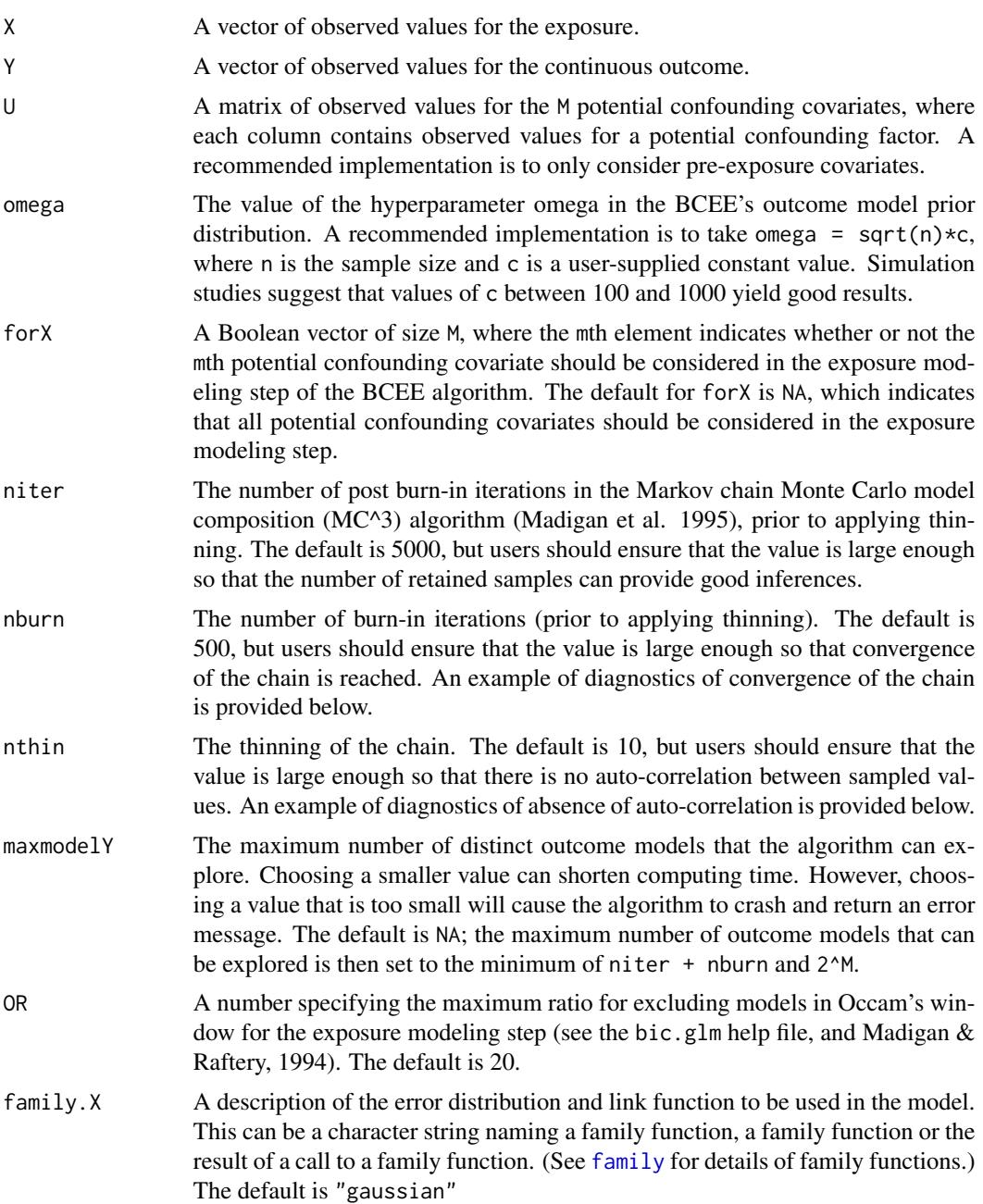

# Details

The ABCEE function first computes the exposure model's posterior distribution using the bic.glm function if the number of covariates is smaller than 50. Otherwise, the exact procedures depends on the value of family.X. The outcome model's posterior distribution is then computed using MC^3 (Madigan et al., 1995) as described in Talbot et al. (2015).

<span id="page-3-0"></span>ABCEE assumes there are no missing values in the objects X, Y and U. The na.omit function which removes cases with missing data or an imputation package might be helpful.

#### Value

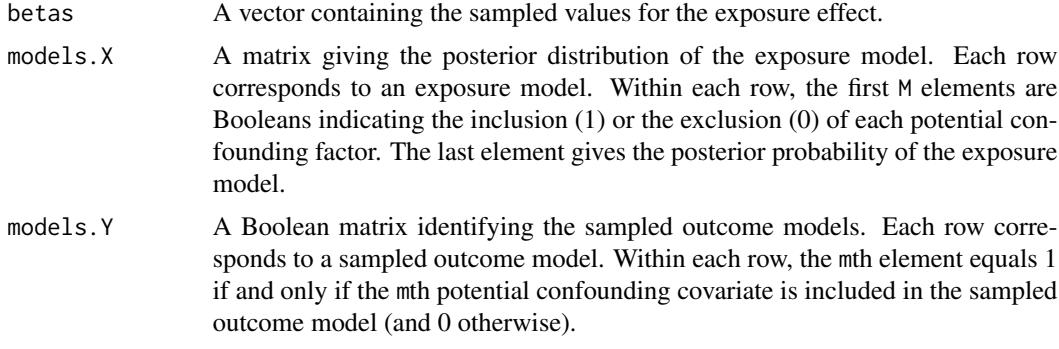

## Author(s)

Denis Talbot, Yohann Chiu, Genevieve Lefebvre, Juli Atherton.

#### References

Madigan, D., York, J., Allard, D. (1995) *Bayesian graphical models for discrete data*, International Statistical Review, 63, 215-232.

Madigan, D., Raftery, A. E. (1994) *Model selection and accounting for model uncertainty in graphical models using Occam's window*, Journal of the American Statistical Association, 89 (428), 1535-1546.

Talbot, D., Lefebvre, G., Atherton, J. (2015) *The Bayesian causal effect estimation algorithm*, Journal of Causal Inference, 3(2), 207-236.

#### See Also

[bic.glm](#page-0-0), [na.omit](#page-0-0), [NBCEE](#page-4-1).

#### Examples

#Example: #In this example, both U1 and U2 are potential confounding covariates. #Both are generated as independent N(0,1). #X is generated as a function of both U1 and U2 with a N(0,1) error. #Y is generated as a function of X and U1 with a N(0,1) error. #Thus, only U1 is a confounder. #The causal effect of X on Y equals 1. #The parameter beta associated to exposure in the outcome model #that includes U1 and the one from the full outcome model is an #unbiased estimator of the effect of X on Y.

#Generating the data

#### <span id="page-4-0"></span>NBCEE 5

```
set.seed(418949);
UI = rnorm(200);U2 = rnorm(200);
X = 0.5*U1 + 1*U2 + \text{rnorm}(200);Y = 1*X + 0.5*U1 + rnorm(200);#Using ABCEE to estimate the causal exposure effect
results = ABCEE(X,Y,cbind(U1,U2), omega = 500*sqrt(200), niter = 10000, nthin = 5, nburn = 500);
##Diagnostics of convergence of the chain:
plot(results$betas, type = "l");
lines(smooth.spline(1:length(results$beta), results$beta), col = "blue", lwd = 2);
#The plot shows no apparent trend.
#The smoothing curve confirms that there is little or no trend,
#suggesting the chain has indeed converged before burn-in iterations ended.
#Otherwise, the value of nburn should be increased.
##Diagnostics of absence of auto-correlation
acf(results$betas, main = "ACF plot");
#Most lines are within the confidence intervals' limits, which suggests
#that there is no residual auto-correlation. If there were, the value
#of nthin should be increased.
##The number of sampled values is niter/nthin = 2000, which should be
##large enough to provide good inferences for 95% confidence intervals.
#The posterior mean of the exposure effect:
mean(results$betas);
#The posterior standard deviation of the exposure effect:
sd(results$betas);
#The posterior inclusion probability of each covariate:
colMeans(results$models.Y);
#The posterior distribution of the outcome model:
table(apply(results$models.Y, 1, paste0, collapse = ""));
```
<span id="page-4-1"></span>

NBCEE *Naive BCEE Implementation*

#### **Description**

N-BCEE implementation of the BCEE algorithm.

#### Usage

```
NBEE(X, Y, U, \text{omega}) mega, niter = 5000, nburn = 500, nthin = 10,
maxmodelX = NA, maxmodelY = NA, family.X = "gaussian")
```
# <span id="page-5-0"></span>Arguments

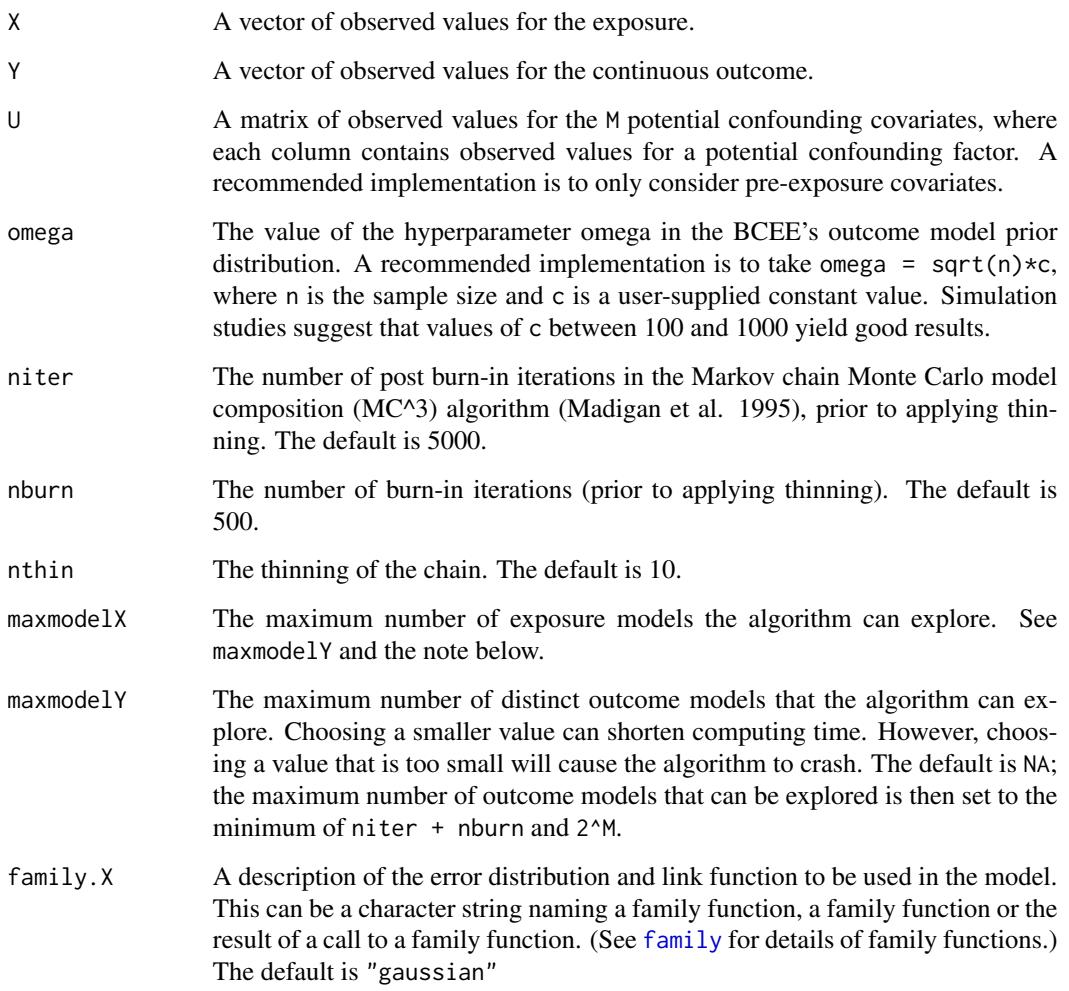

# Details

NBCEE assumes there are no missing values in the objects X, Y and U. The na.omit function which removes cases with missing data or an imputation package might be helpful.

# Value

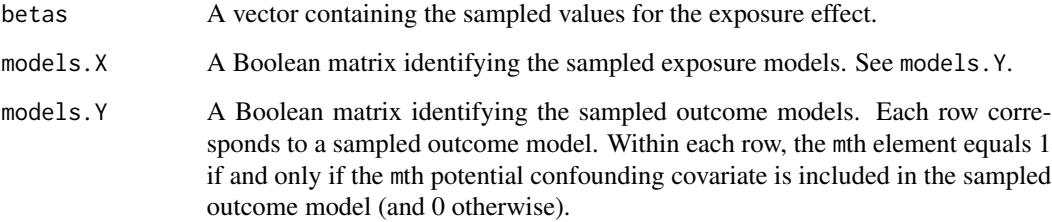

#### <span id="page-6-0"></span>NBCEE 7

#### **Note**

Variability of the exposure effect estimator is generally underestimated by the N-BCEE implementation of BCEE. The A-BCEE, which also happens to be faster, is thus preferred. Another option is to use N-BCEE with nonparametric bootstrap (B-BCEE) to correctly estimate variability.

The difference in computing time between A-BCEE and N-BCEE is mostly explainable by the method used to compute the posterior distribution of the exposure model. In A-BCEE, this posterior distribution is calculated as a first step using bic.glm. In N-BCEE, the posterior distribution of the exposure model is computed inside the MC^3 algorithm.

#### Author(s)

Denis Talbot, Genevieve Lefebvre, Juli Atherton.

#### References

Madigan, D., York, J., Allard, D. (1995) *Bayesian graphical models for discrete data*, International Statistical Review, 63, 215-232.

Talbot, D., Lefebvre, G., Atherton, J. (2015) *The Bayesian causal effect estimation algorithm*, Journal of Causal Inference, 3(2), 207-236.

#### See Also

[na.omit](#page-0-0), [ABCEE](#page-1-1).

### Examples

```
# In this example, U1 and U2 are potential confounding covariates
# generated as independent N(0,1).
# X is generated as a function of both U1 and U2 with a N(0,1) error.
# Y is generated as a function of X and U1 with a N(0,1) error.
# Variable U1 is the only confounder.
# The causal effect of X on Y equals 1.
# The exposure effect estimator (beta hat) in the outcome model
# including U1 and U2 or including U1 only is unbiased.
# The sample size is n = 200.
# Generating the data
set.seed(418949);
U1 = rnorm(200);
U2 = rnorm(200);X = 0.5*U1 + 1*U2 + \text{rnorm}(200);Y = 1*X + 0.5*U1 + rnorm(200);# Using NBCEE to estimate the causal exposure effect
n = 200;omega.c = 500;
results = NBEE(X, Y, cbind(U1, U2), \text{omega} = \text{omega}.c*sqrt(n),niter = 1000, nthin = 5, nburn = 20;
```
# The posterior mean of the exposure effect:

mean(results\$betas);

- # The posterior standard deviation of the exposure effect:
- sd(results\$betas);
- # The posterior probability of inclusion of each covariate in the exposure model: colMeans(results\$models.X);
- 
- # The posterior distribution of the exposure model:
- table(apply(results\$models.X, 1, paste0, collapse = ""));
- # The posterior probability of inclusion of each covariate in the outcome model: colMeans(results\$models.Y);
- # The posterior distribution of the outcome model:
- table(apply(results\$models.Y, 1, paste0, collapse = ""));

# <span id="page-8-0"></span>Index

∗Topic causal ABCEE, [2](#page-1-0) BCEE-package, [2](#page-1-0) NBCEE, [5](#page-4-0) ∗Topic confounding ABCEE, [2](#page-1-0) BCEE-package, [2](#page-1-0) NBCEE, [5](#page-4-0) ∗Topic model average ABCEE, [2](#page-1-0) BCEE-package, [2](#page-1-0) NBCEE, [5](#page-4-0) ABCEE, *[2](#page-1-0)*, [2,](#page-1-0) *[7](#page-6-0)*

BCEE *(*BCEE-package*)*, [2](#page-1-0) BCEE-package, [2](#page-1-0) bic.glm, *[4](#page-3-0)*

family, *[3](#page-2-0)*, *[6](#page-5-0)*

na.omit, *[4](#page-3-0)*, *[7](#page-6-0)* NBCEE, *[2](#page-1-0)*, *[4](#page-3-0)*, [5](#page-4-0)